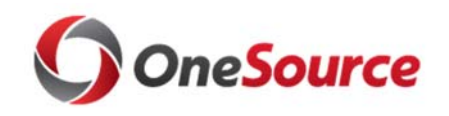

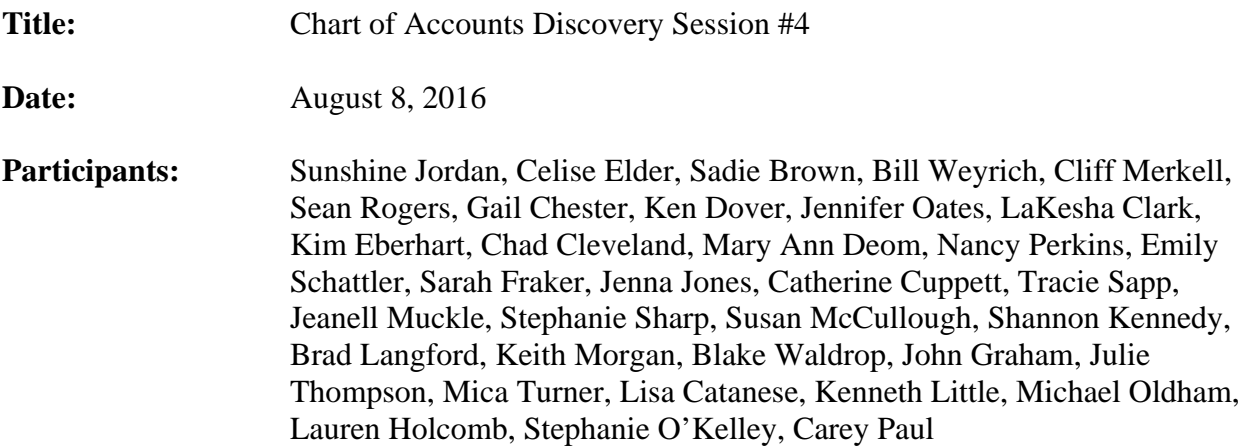

## **Topics discussed:**

.

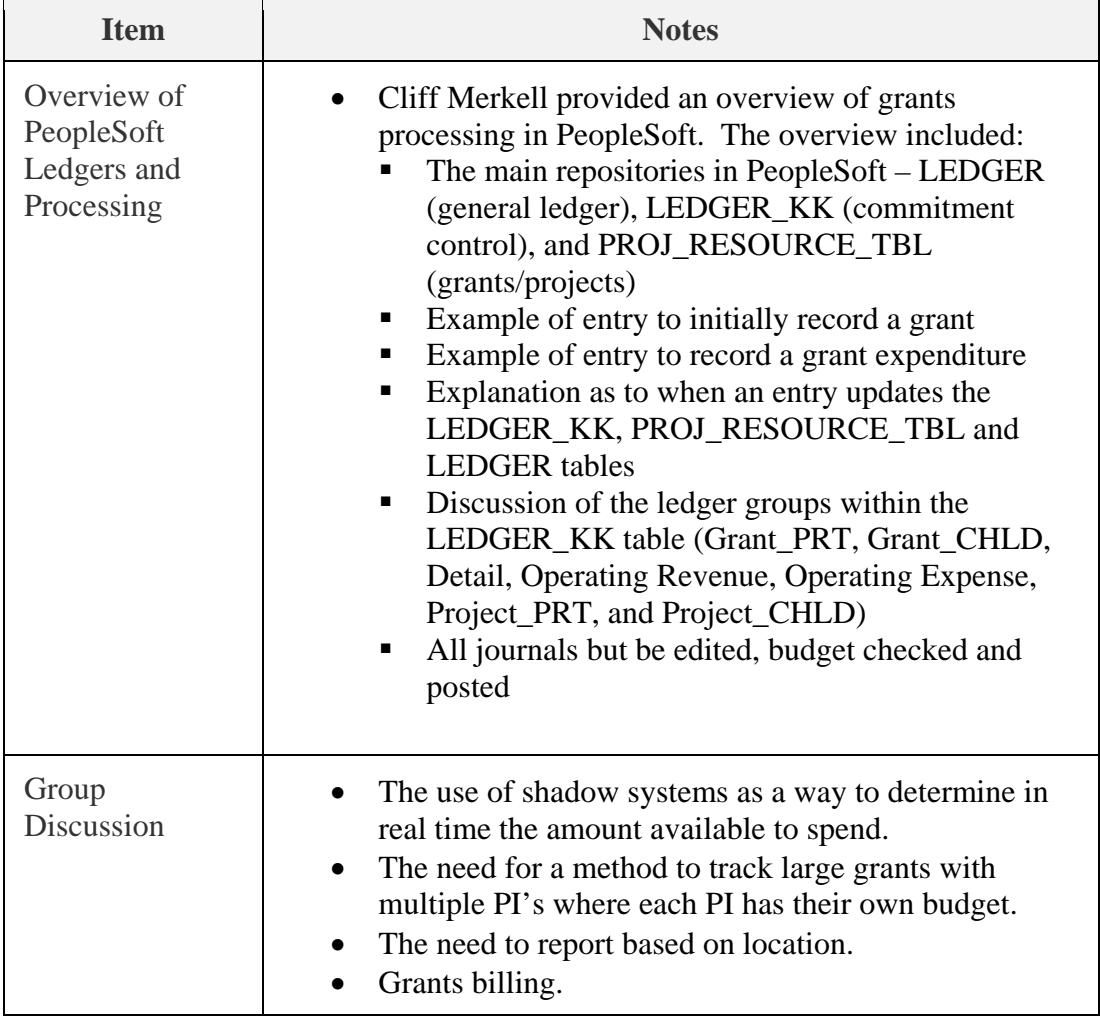

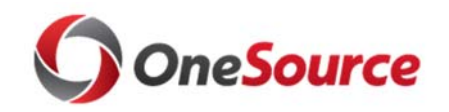

### **Action Items:**

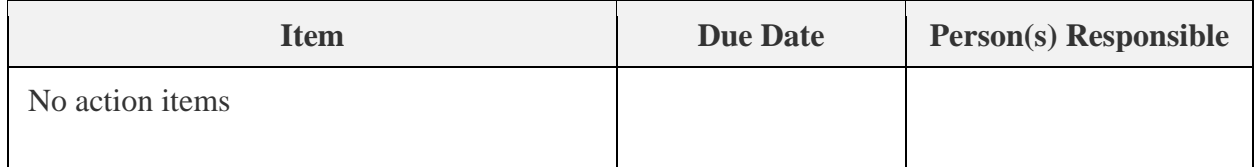

#### **Decisions:**

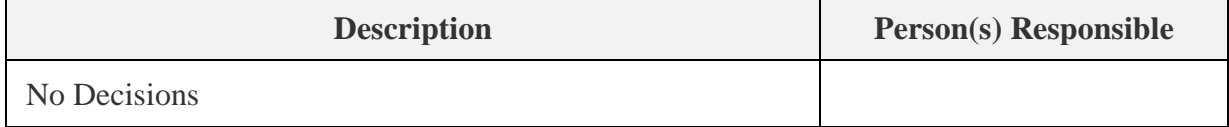

## **Change Management Items:**

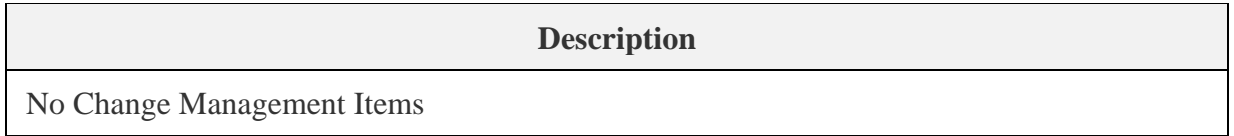

# **Parking Lot Items:**

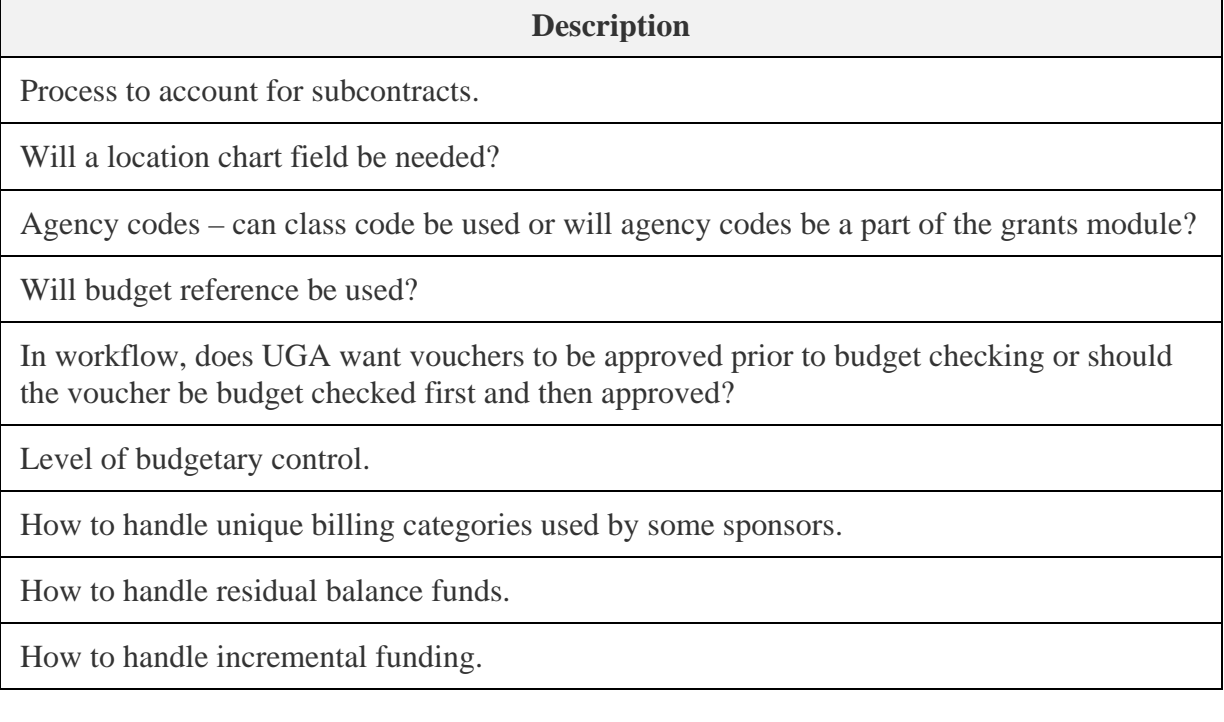